Sistemi Operativi AAF - Secondo anno - 3CFU A.A. 2022/2023 Corso di Laurea in Matematica

La Gestione della Memoria - Parte 2

Annalisa Massini

Dipartimento di Informatica Sapienza Università di Roma

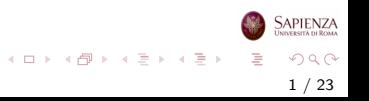

# Argomenti trattati

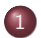

#### 1 [Gestione della memoria](#page-2-0)

- [Paginazione](#page-2-0)
- **•** [Segmentazione](#page-12-0)

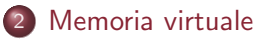

[Memoria virtuale: concetti generali](#page-17-0)

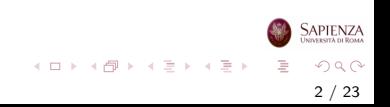

#### <span id="page-2-0"></span>Gestione della memoria

# Paginazione

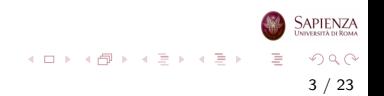

# Paginazione (Semplice)

#### Assumiamo che:

- la memoria venga partizionata in parti piccole di grandezza uguale: frame
- i processi vengano anch'essi partizionati in parti: pagine
- una pagina ed un frame hanno la stessa dimensione
- $\bullet$  ma ci sono più pagine che frame
- Ogni pagina, per essere usata, deve essere collocata in un frame
	- una pagina può essere messa in un *qualunque* frame
	- pagine contigue possono essere messe in frame distanti

4 / 23

 $\Omega$ 

イロト イ部 トイミト イモト

- I SO che adottano la paginazione mantengono una tabella delle pagine per ogni processo
- Per ogni pagina del processo, questa tabella specifica in quale frame effettivo si trova
- · Un indirizzo di memoria può essere visto come un numero di pagina e uno spiazzamento al suo interno
- Quando c'è un process switch, la tabella delle pagine del nuovo processo deve essere ricaricata

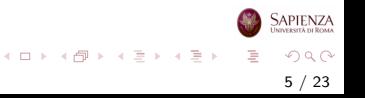

#### Esempio

- Il SO deve sempre tenere aggiornata la lista dei frame liberi
- Quando è il momento di caricare un processo, il SO cerca il numero di frame liberi per caricare quel processo
- All'inizio tutti i frame sono liberi

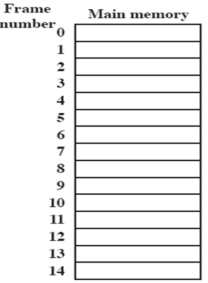

nu

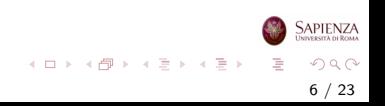

#### Esempio

- · Il processo A, memorizzato sul disco rigido, consiste di 4 pagine
- Quando è il momento di caricare il processo, il SO cerca 4 frame liberi
- Le pagine vengono caricate in memoria nei primi 4 frame

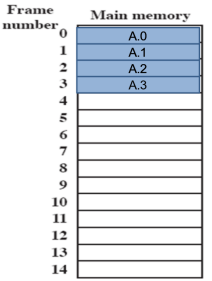

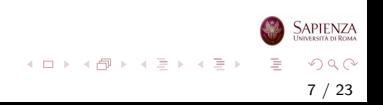

#### Esempio

- Successivamente vengono caricati il processo B, che consiste di 3 pagine, e poi il processo C, che consiste di 4 pagine
- Ad un certo punto tutti i processi sono bloccati e il SO vuole caricare un nuovo processo

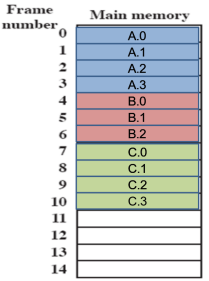

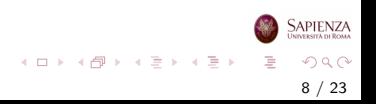

#### Esempio

- Il processo B (bloccato) viene scelto per essere swappato in memoria secondaria e viene portato nello stato Suspended
- Il SO vuole poi portare in memoria principale il processo D, che consiste di 5 pagine
- Non ci sono però 5 frame liberi contigui

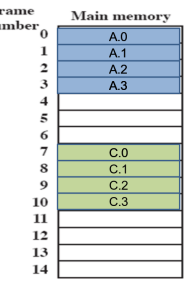

 $\mathbf{F}$  $\mathbf{m}$ 

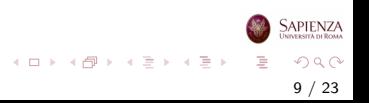

#### Esempio

- Le cinque pagine del processo D vengono caricate nei frame 4-5-6 e 11-12
- Per supportare questa organizzazione serve una tabella delle pagine per ogni processo per ricordare in quali dei frame sono allocate le diverse pagine
- Con il partizionamento dinamico, non sarebbe stato possibile caricare D in memoria

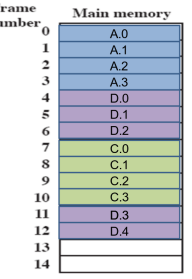

F  $\mathbf{m}$ 

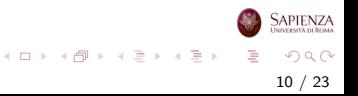

### Paginazione: Esempio

#### Tabelle delle pagine per i processi attivi (non suspended)

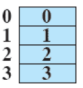

Process A page table

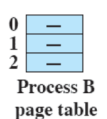

 $\boldsymbol{0}$  $\overline{\mathbf{8}}$  $\frac{1}{2}$  $\bar{9}$  $\overline{10}$ Process C page table

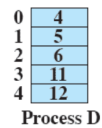

page table

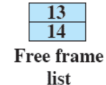

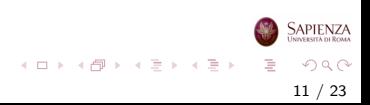

- Per ottenere l'indirizzo fisico non basta avere solo base register, ma si usa la tabella delle pagine
- La traduzione da indirizzo logico a indirizzo fisico è fatta con il supporto dell'hardware.
- Il processore usa l'informazione riguardante il frame in cui collocata la pagina presente nella tabella delle pagine
- L'indirizzo logico (page number-offset) viene trasformato in indirizzo fisico (frame number-offset)

12 / 23

 $QQ$ 

イロト イ部 トイヨ トイヨト

#### <span id="page-12-0"></span>Gestione della memoria

# Segmentazione

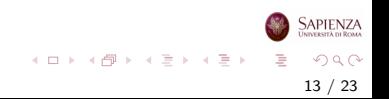

# Segmentazione (Semplice)

- I programmi vengono divisi in segmenti:
	- di dimensione (lunghezza) variabile
	- con un limite massimo alla dimensione
- Simile al partizionamento dinamico
	- ma con una differenza fondamentale: il programmatore o il compilatore devono gestire esplicitamente la segmentazione
	- · cioè dire quanti segmenti ci sono e qual è la loro dimensione
	- e metterli effettivamente in RAM
	- invece a *risolvere gli indirizzi* ci pensa il SO, con supporto hardware
- · Un indirizzo di memoria è un numero di segmento e uno spiazzamento al suo interno

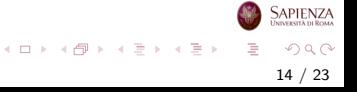

# Indirizzi Logici

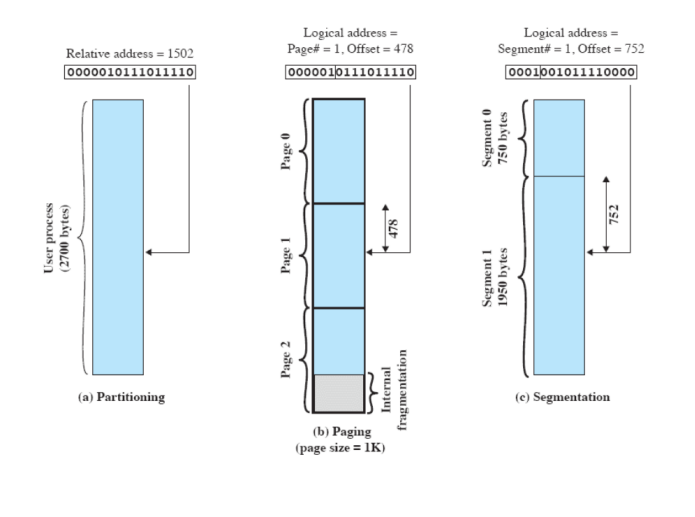

 $A \equiv \mathbf{1} \times \mathbf{1} \oplus \mathbf{1} \times \mathbf{1} \oplus \mathbf{1} \times \mathbf{1} \oplus \mathbf{1}$ È  $2Q$ 15 / 23

**SAPIENZA** 

Per ogni processo, il numero di pagine è al più il numero di frames (non sarà così con la memoria virtuale)

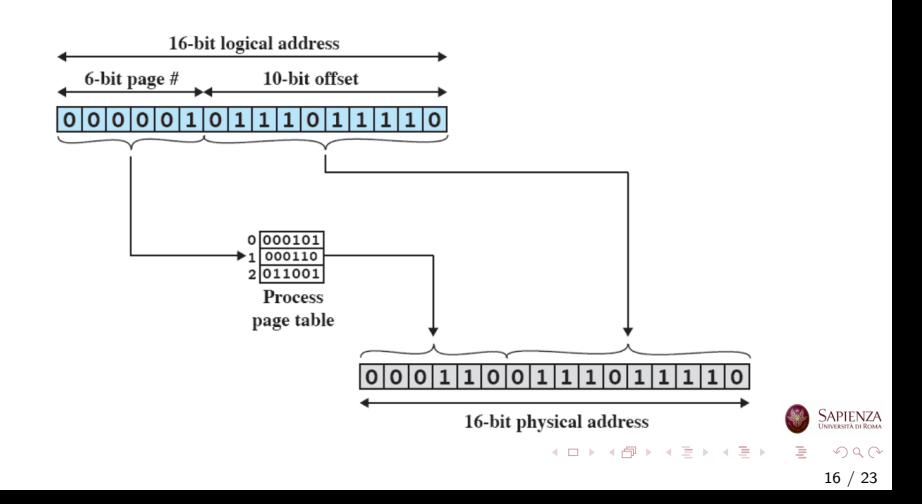

### **Segmentazione**

Con la segmentazione le cose sono leggermente diverse Si usa la tabella dei segmenti (analoga alla tabella della pagine)

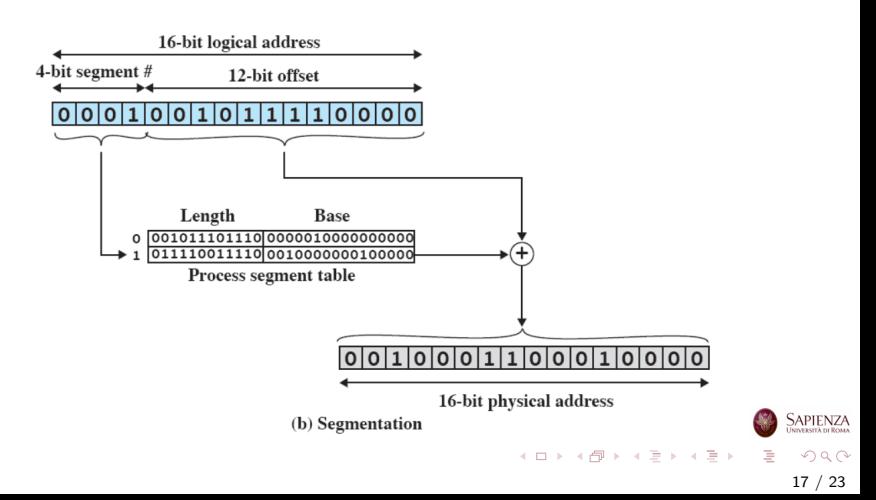

<span id="page-17-0"></span>Memoria virtuale

### Memoria virtuale: concetti fondamentali

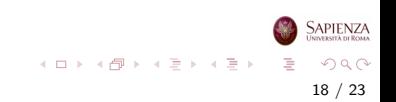

# Gestione della Memoria: concetti fondamentali

- Il confronto tra partizionamento fisso e dinamico con paginazione e segmentazione, danno l'intuizione della svolta nella gestione della memoria che ha portato alla memoria virtuale
- Due caratteristiche di paginazione e segmentazione sono la chiave della svolta

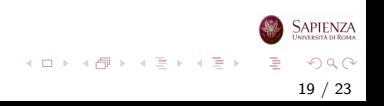

### Gestione della Memoria: concetti fondamentali

- **1** Tutti i riferimenti di memoria in un processo sono *indirizzi* logici tradotti in indirizzi fisici a tempo di esecuzione
	- così un processo può essere spostato più volte dalla memoria principale alla secondaria e viceversa durante l'esecuzione, occupando ogni volta zone di memoria diverse
- 2 Un processo può essere spezzato in *più parti* (pagine o segmenti), che non necessariamente occuperanno una zona contigua di memoria principale
	- si sfrutta la traduzione dinamica dell'indirizzo e la tabella della pagine o dei segmenti

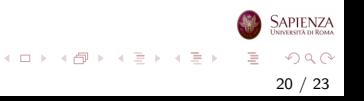

#### La svolta: idea chiave

L'idea chiave della svolta è basata sulle seguenti osservazioni:

- Non occorre che tutte le pagine o tutti i segmenti di un processo siano in memoria principale durante l'esecuzione (e il processo venga concesso il processore)
- Se la successiva istruzione da eseguire e i dati su cui eseguirla sono in memoria principale, allora l'esecuzione può andare avanti (almeno per un po')

21 / 23

 $\Omega$ 

イロト イ部 トイモト イモト

# Memoria Virtuale: Terminologia

Memoria virtuale: schema di allocazione di memoria, in cui la memoria secondaria può essere usata come se fosse principale

- o gli indirizzi usati nei programmi e quelli usati dal sistema sono diversi
- $\bullet$  c'è una fase di traduzione automatica dai primi nei secondi
- **e** la dimensione della memoria virtuale è limitata dallo schema di indirizzamento, oltre che ovviamente dalla dimensione della memoria secondaria
- la dimensione della memoria principale, invece, non influisce sulla dimensione della memoria virtuale

22 / 23

 $\Omega$ 

イロト イ部 トイミト イモト

# Memoria Virtuale: Terminologia

Indirizzo virtuale: l'indirizzo associato ad una locazione della memoria virtuale, alla quale si accede come se fosse parte della memoria principale

- Spazio degli indirizzi virtuali: la quantità di memoria virtuale assegnata ad un processo
- Spazio degli indirizzi: la quantità di memoria assegnata ad un processo

Indirizzo reale: indirizzo di una locazione di memoria principale

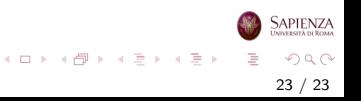